Mieter M verkauft ein gemietetes Fahrrad und übereignet es wirksam an den gutgläubigen G (§§ 929, 932 BGB), sodass der Vermieter als bisheriger Eigentümer sein Eigentum verliert. Hat M durch diese Handlung ein von § 823 Abs. 1 BGB erfasstes Rechtsgut des Vermieters verletzt?

Wählen Sie eine oder mehrere Antworten:

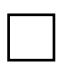

Nein, M hat kein Rechtsgut im Sinne des § 823 Abs. 1 BGB verletzt. Insbesondere liegt keine Eigentumsverletzung vor, da M das Eigentum des Vermieters weder zerstört noch beschädigt hat.

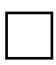

Ja, M hat das Eigentumsrecht des Vermieters durch die Entziehung des Eigentums verletzt. Eine Rechtsgutsverletzung im Sinne des § 823 Abs. 1 BGB liegt also vor.

Was sind "sonstige Rechte" im Sinne des § 823 Abs. 1 BGB?

Wählen Sie eine oder mehrere Antworten:

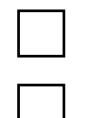

Besitz (§ 854 BGB)

Namensrecht (§ 12 BGB)

Vermögen

Allgemeine Persönlichkeitsrecht (APR)

Recht am eingerichteten und ausgeübten Gewerbebetrieb (ReaG)

# **Kapitel 15 Quizfrage 15.3**

Was ist der Unterschied zwischen der "haftungsbegründenden Kausalität" und der "haftungsausfüllenden Kausalität"?

## **Drop-Down**

Unter Wählen Sie eine Möglichkeit versteht man die Kausalität zwischen der Verletzungshandlung und der Rechtsgut- bzw. Rechtsverletzung. Wählen Sie eine Möglichkeit

Rechtsverletzung und dem Schaden. Wählen Sie eine Möglichkeit meint die Kausalität zwischen der Rechtsgut- bzw.

## **Kapitel 15 Quizfrage 15.4**

Ein Generalunternehmer setzt bei einem Hausbau sowohl eigene Arbeitnehmer als auch einen Subunternehmer ein. Nehmen Sie an, bei den Bauarbeiten werden der Besteller und ein unbeteiligter Passant verletzt. Was sind die Arbeitnehmer und der Subunternehmer im Verhältnis zum Besteller bzw. zum Passanten? Erfüllungsgehilfen? Verrichtungsgehilfen? Beides?

### **Drop-Down**

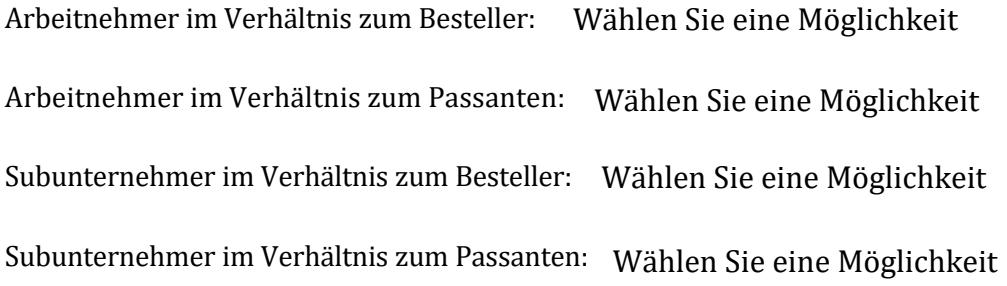